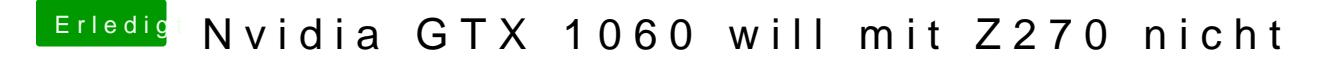

Beitrag von doeriol2016 vom 9. August 2017, 21:29

das passiert wenn man beim falschen Forum runter geladen hat.... und di nicht updaten lässt...Danke euch